Федеральное государственное бюджетное образовательное учреждение высшего образования «Уральский институт Государственной противопожарной службы Министерства Российской Федерации по делам гражданской обороны, чрезвычайным ситуациям и ликвидации последствий стихийных бедствий»

## БАНК ПРОГРАММ И МЕТОДИЧЕСКИХ МАТЕРИАЛОВ В ОБЛАСТИ ОБУЧЕНИЯ БЕЗОПАСНОСТИ ЖИЗНЕДЕЯТЕЛЬНОСТИ, ПРОШЕДШИХ РЕПЕНЗИРОВАНИЕ И РЕКОМЕНДОВАННЫХ К РЕАЛИЗАЦИИ

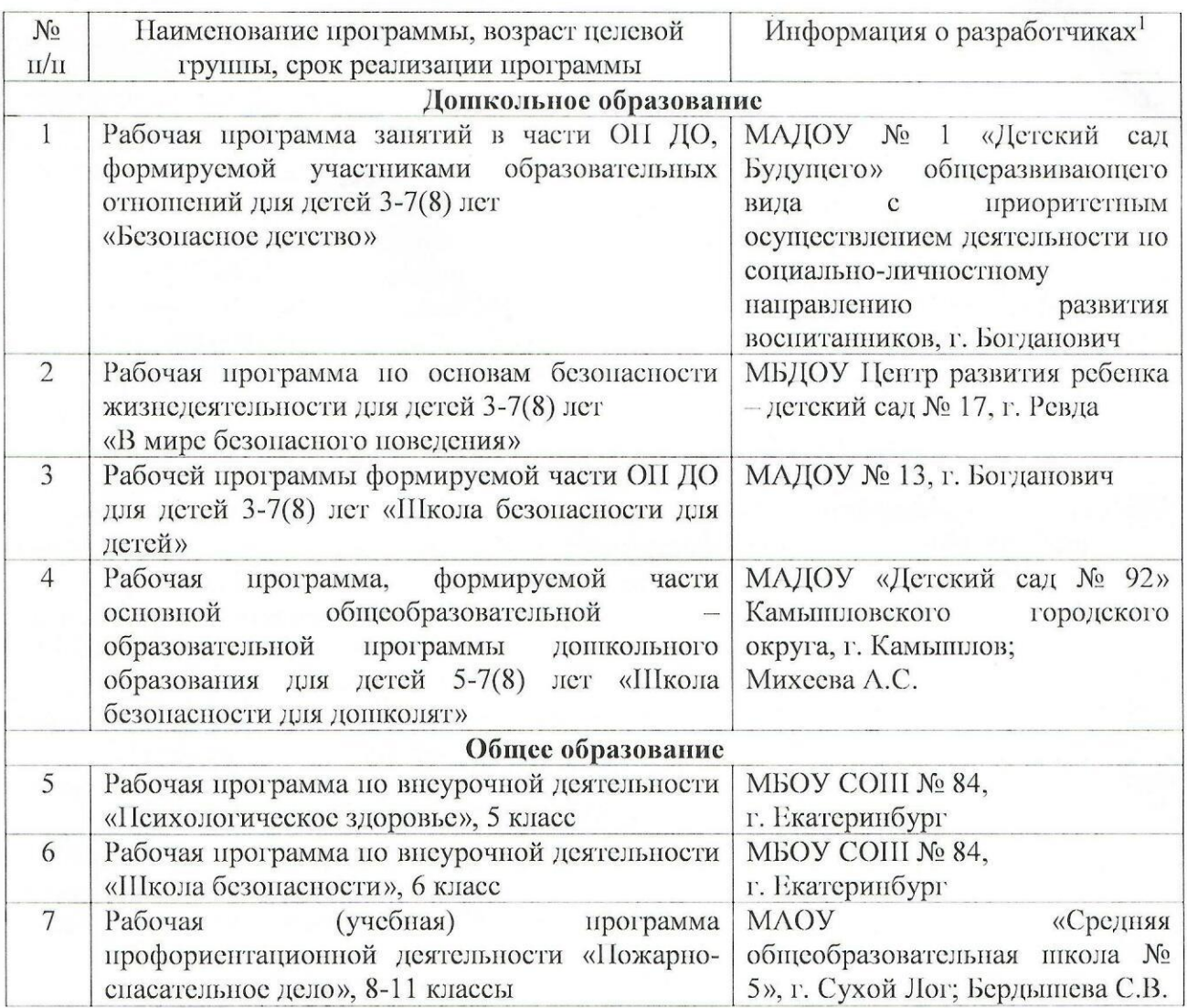

<sup>1</sup> Пилотные учреждения Уральского института ГПС МЧС России в рамках деятельности Федеральной инновационной площадки «Научно-методическое сопровождение деятельности Центра обучения в области безопасности жизнедеятельности»

## Рейсизенты:

Кошкаров В.С., руководитель Федеральной инновационной площадки Dhoeeccy начальник Учебно-научного комплекса управления комплексной безопасностью, полковник внутренней службы, канд. психол. наук, доцент

Шемятихина Л.Ю., канд. пед. наук, доцент, доцент кафедры государственной службы и кадровой политики Уральского института ГПС МЧС России; Генеральный директор ЧОУ ЛПО «Напиональный центр деловых и образовательных проектов»

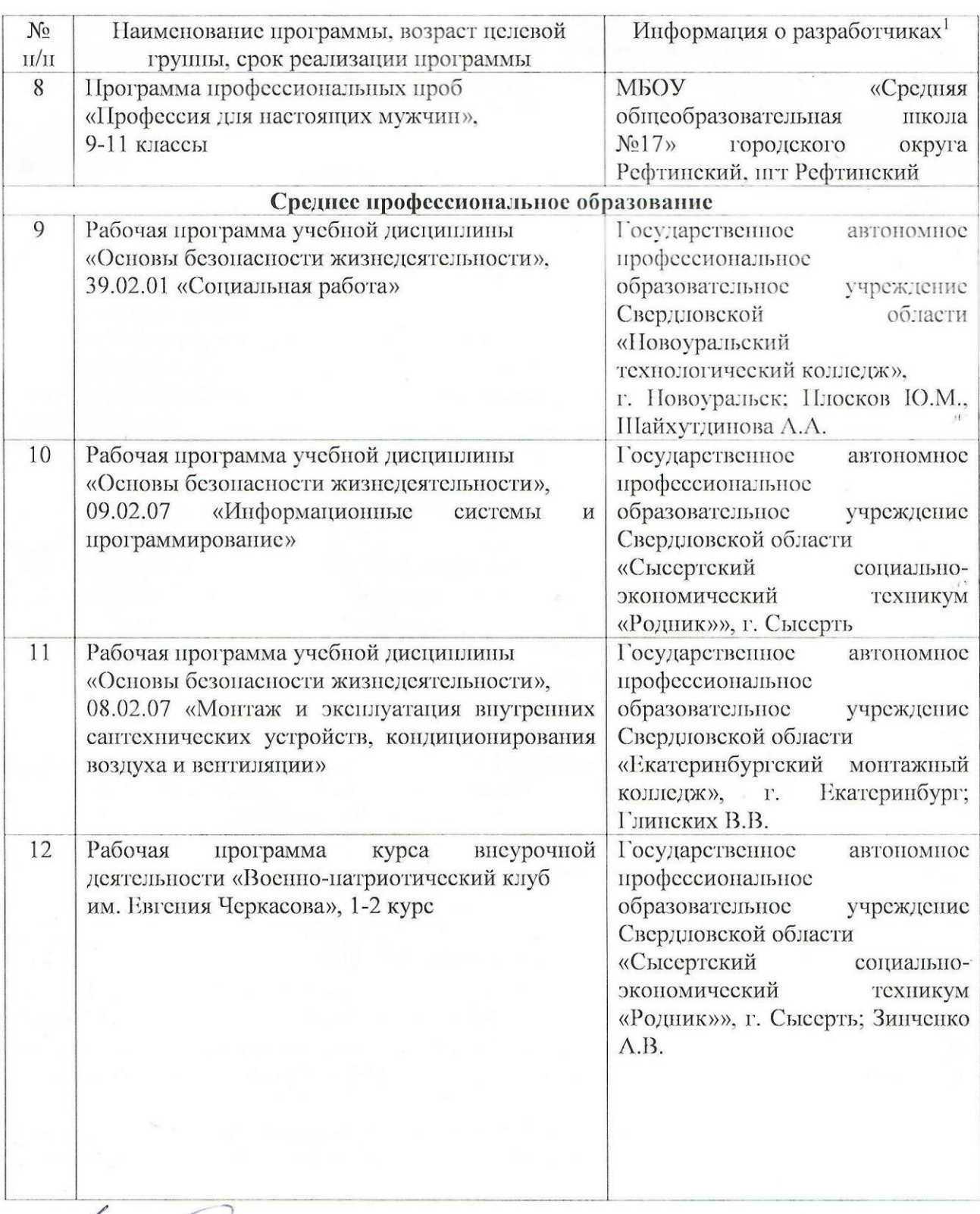

## Реденяенты:

Kaeeced Кошкаров В.С., руководитель Федеральной инновационной площадки начальник Учебно-научного комплекса управления комплексной безопасностью, полковник внутренней суфкбы, канд. психол. наук, доцент

Шемятихина Л.Ю., канд. пед. наук, доцент, доцент кафедры государственной служби и кадровой политики Уральского института ГПС МЧС России; Генеральный директор ЧОУДПО «Национальный центр деловых и образовательных проектов»